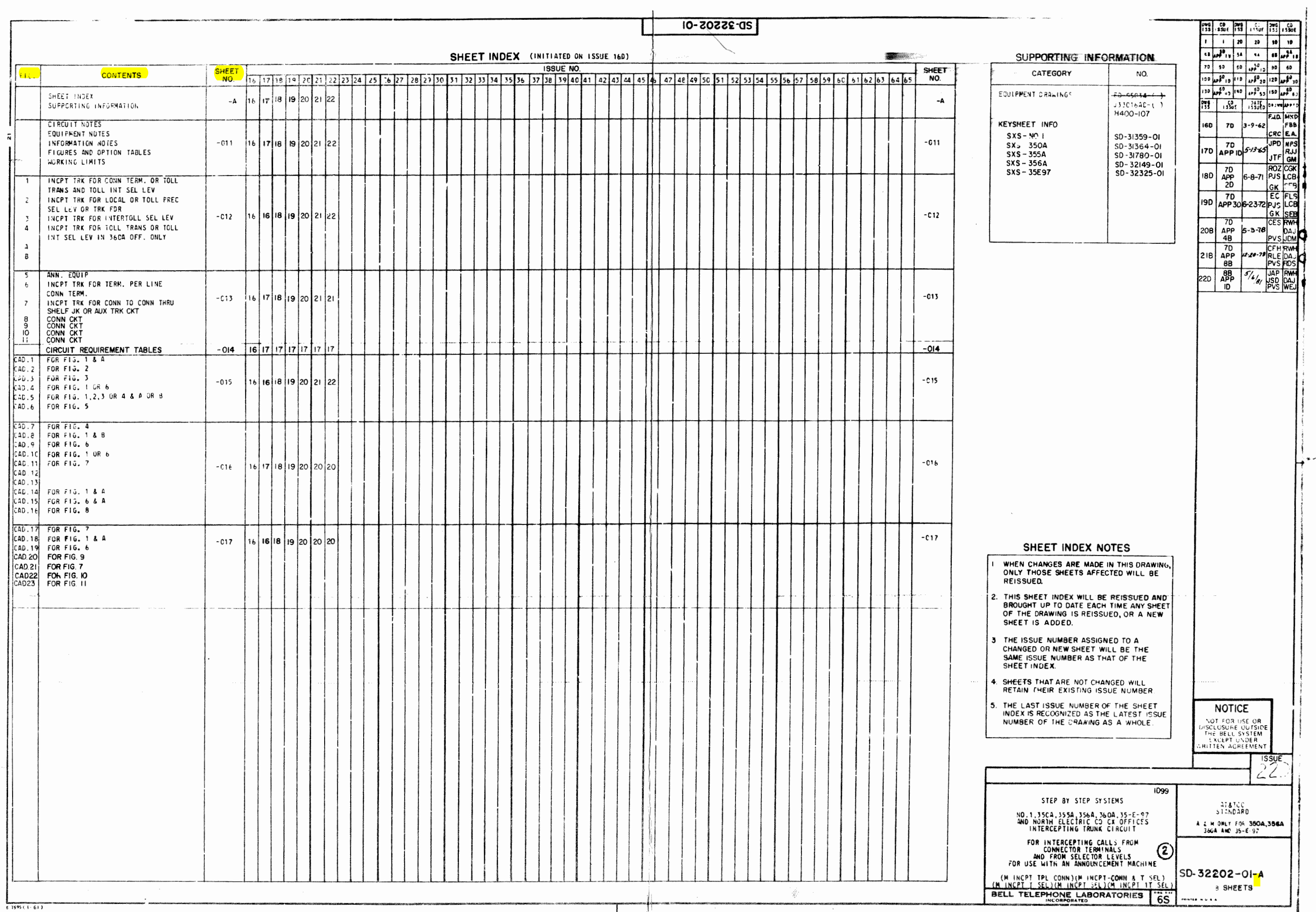

1.32202-01-A

 $\blacksquare$  .

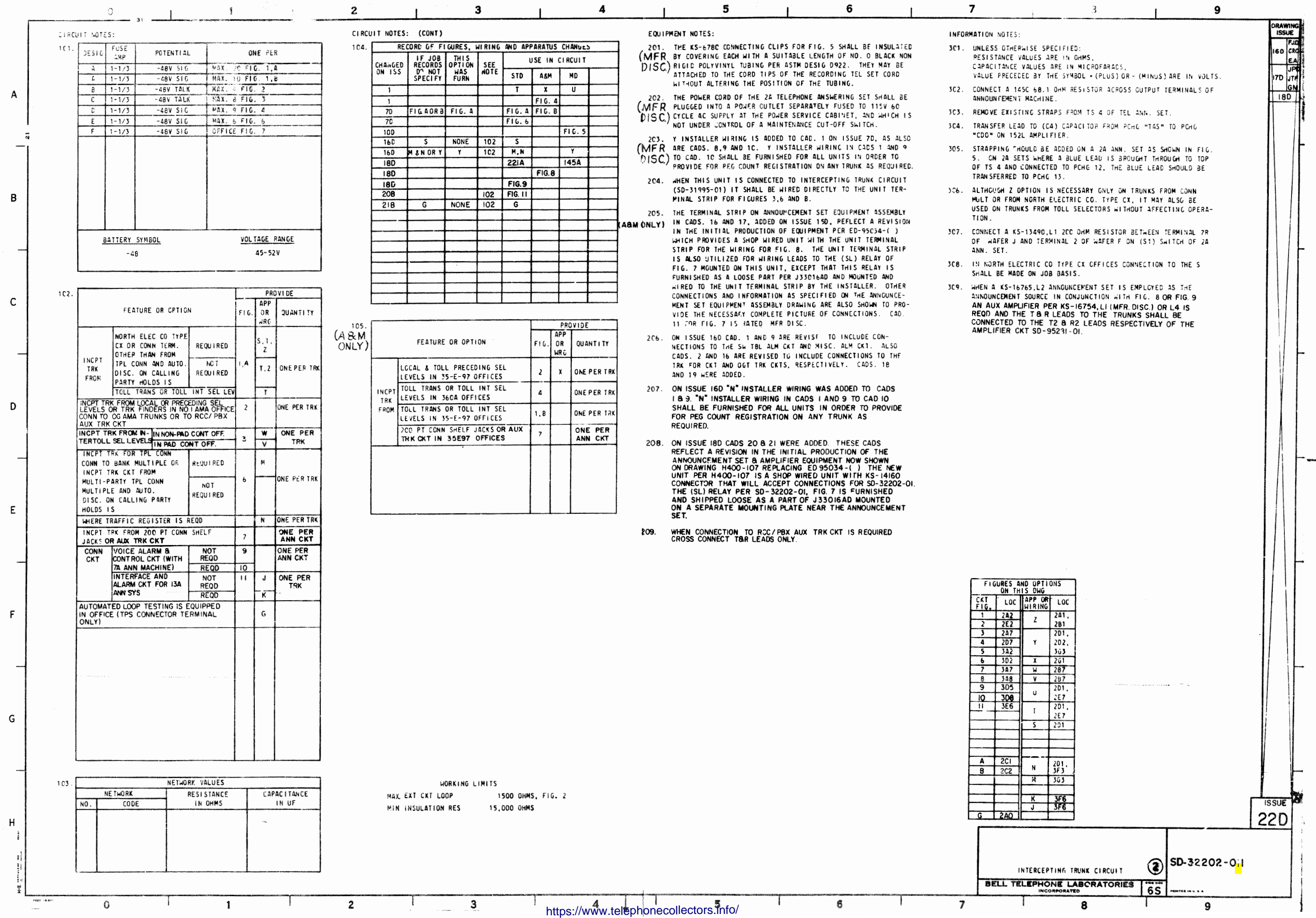

50-32202-01

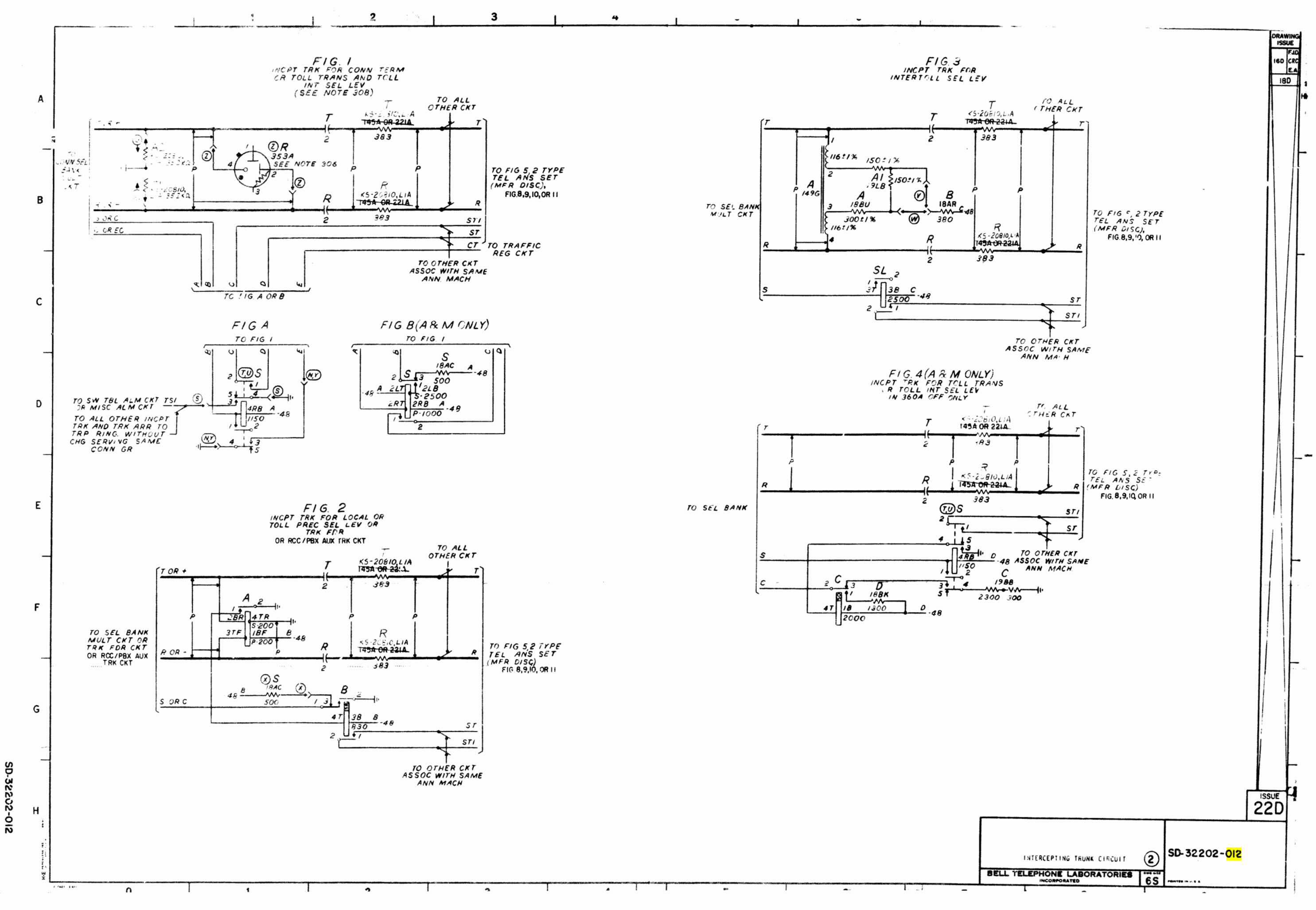

https://www.telephonecollectors.info/

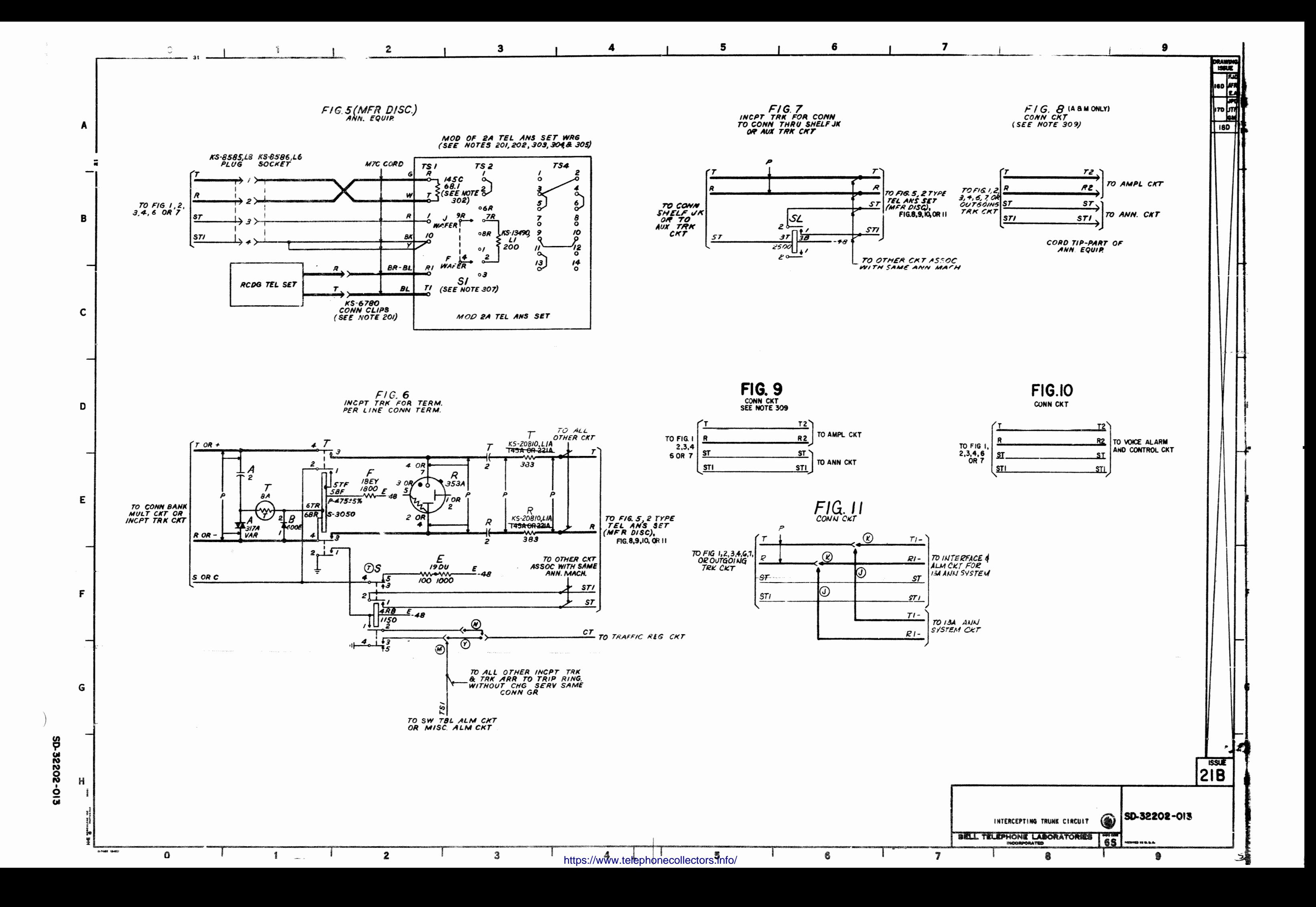

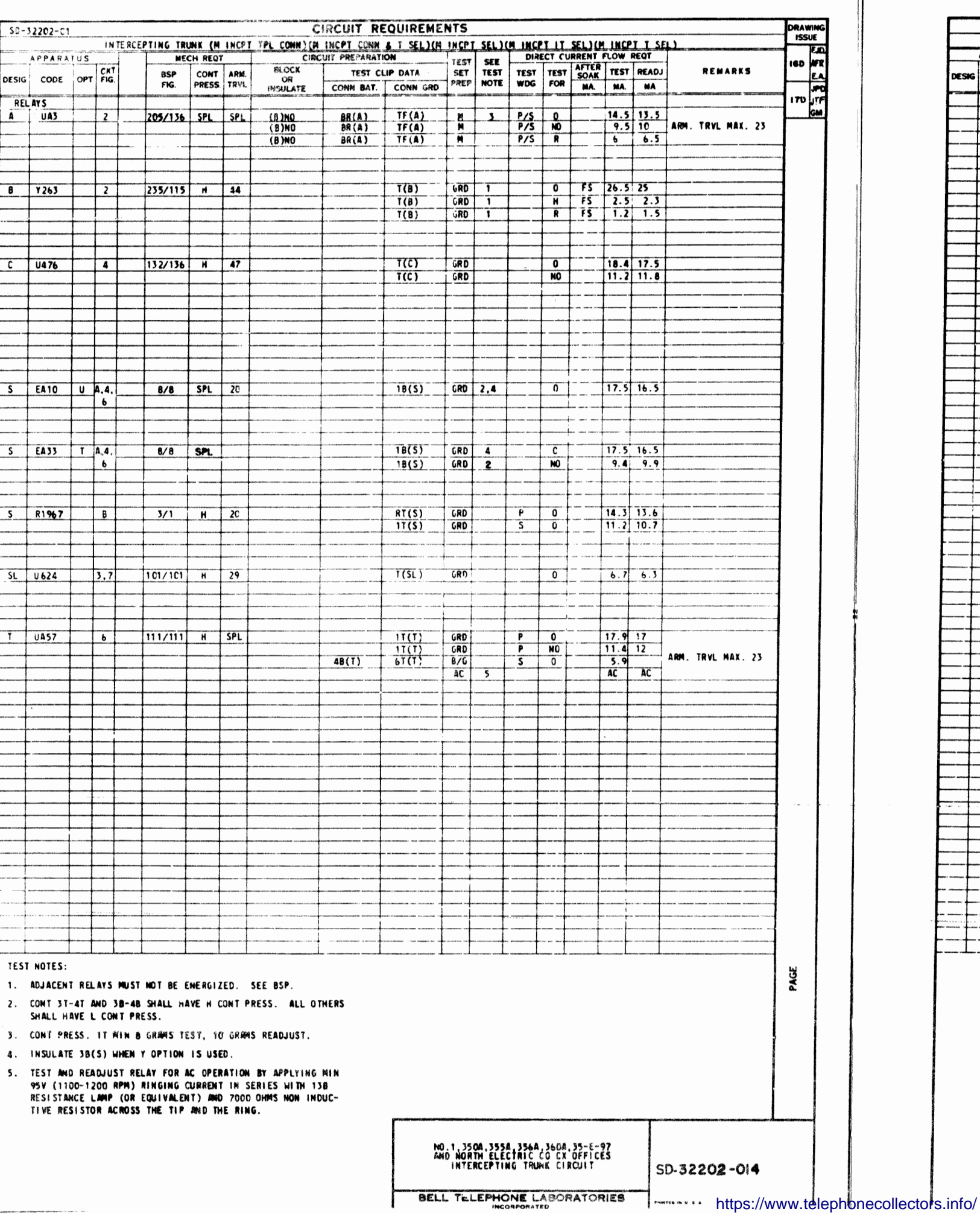

5D-32202-014

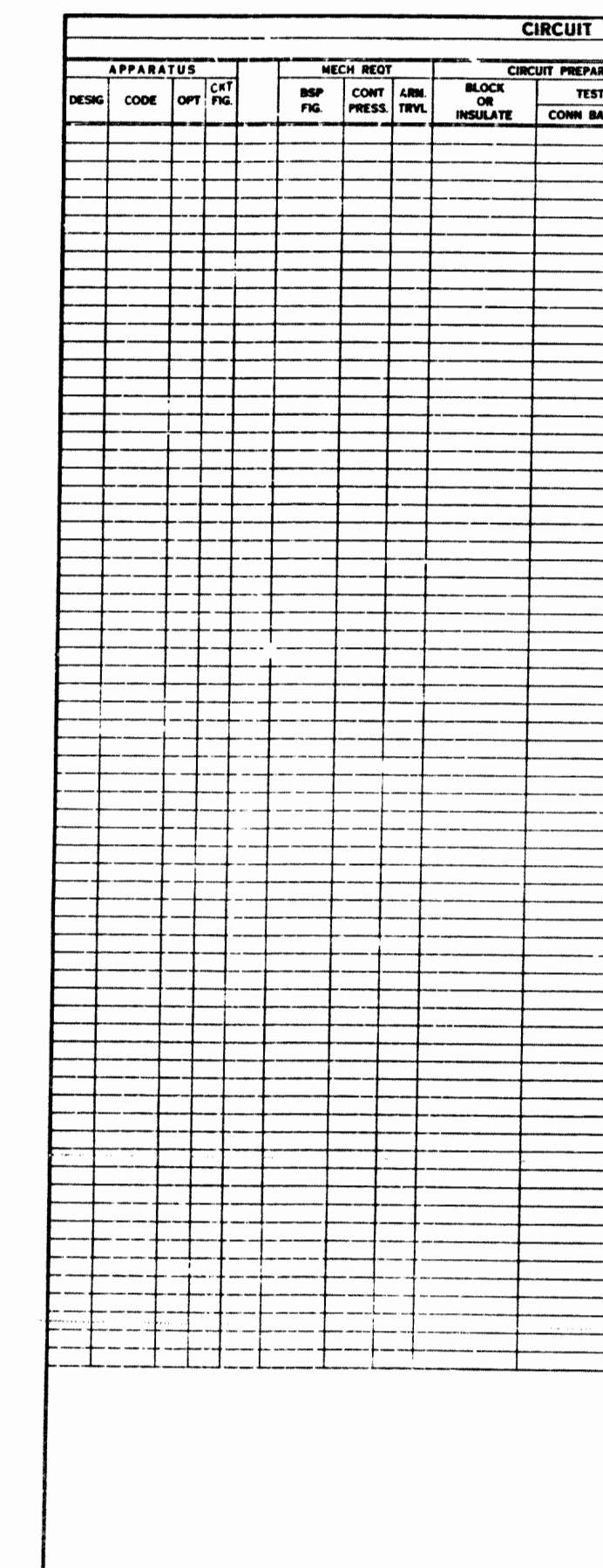

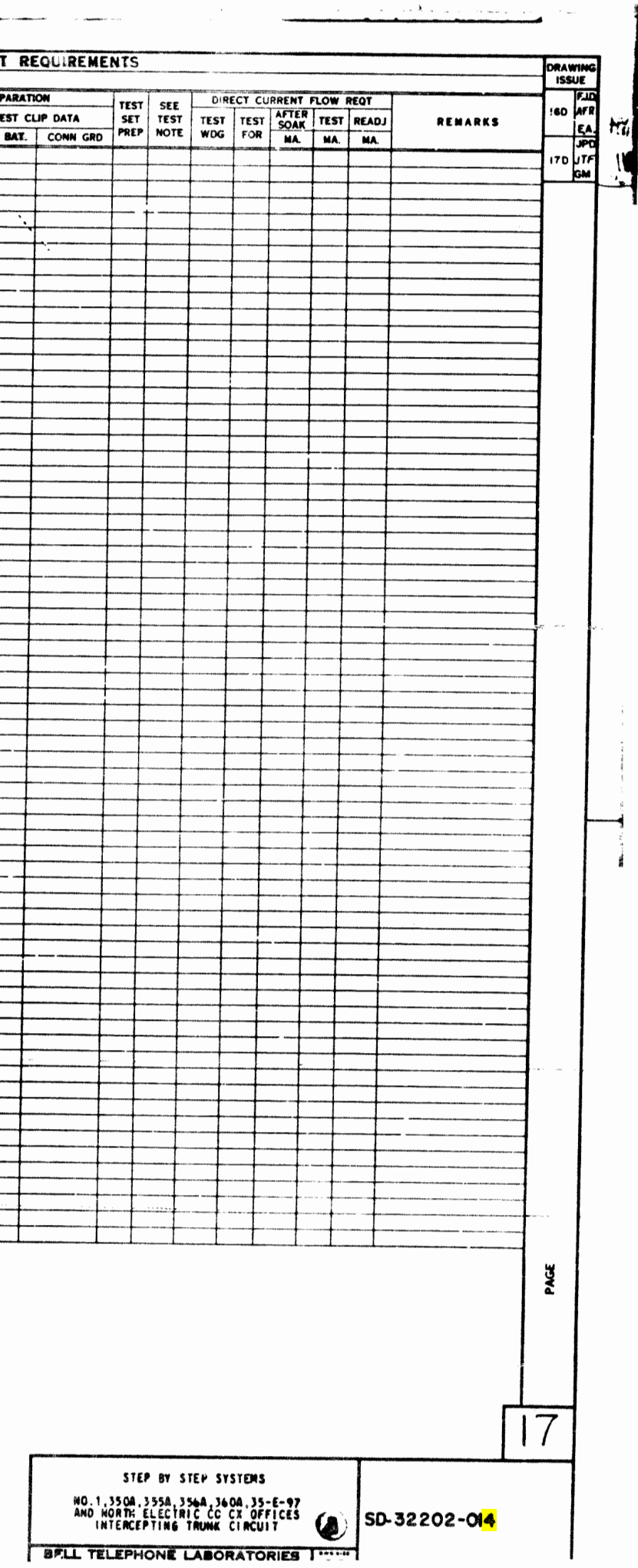

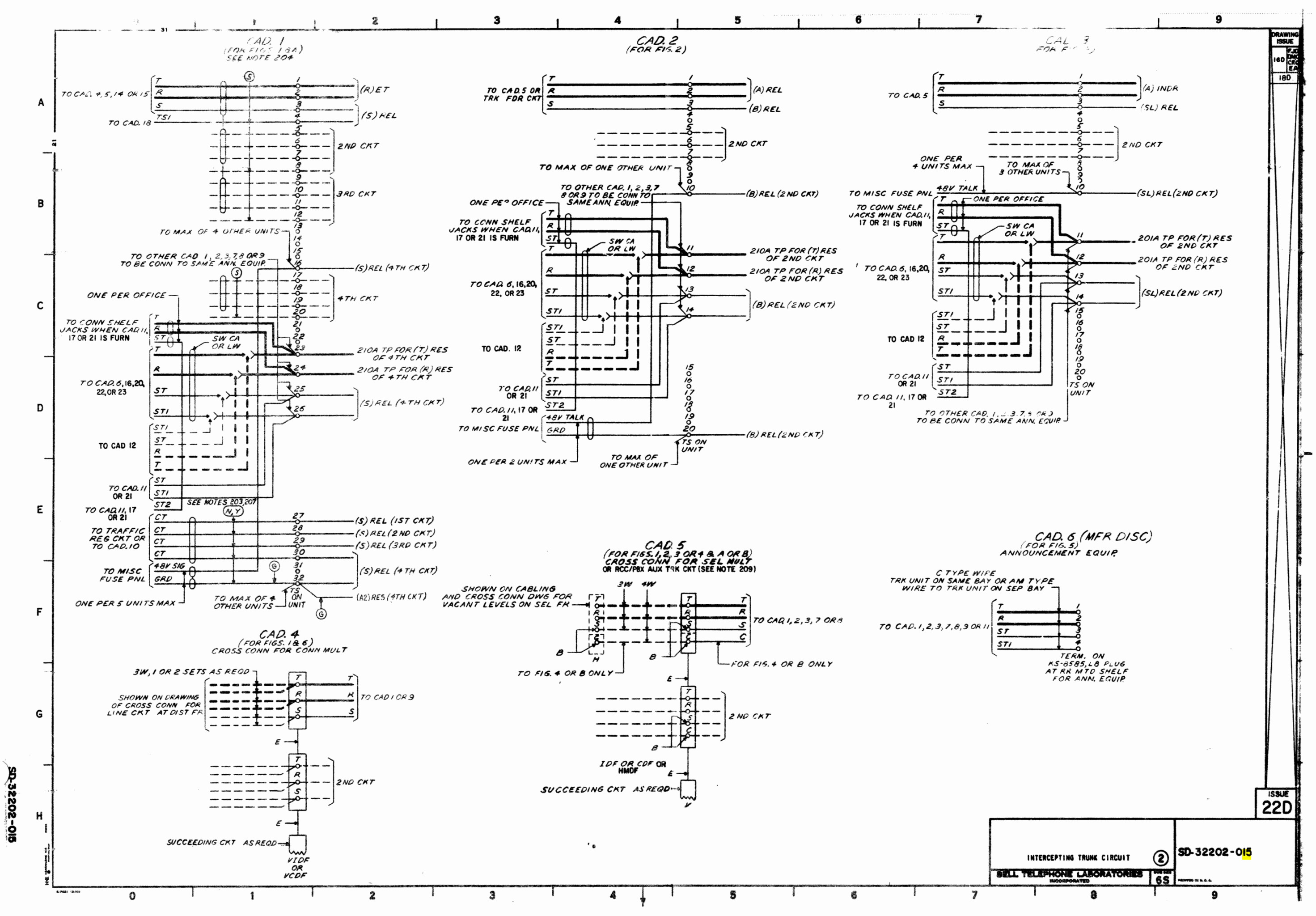

https://www.telephonecollectors.info/

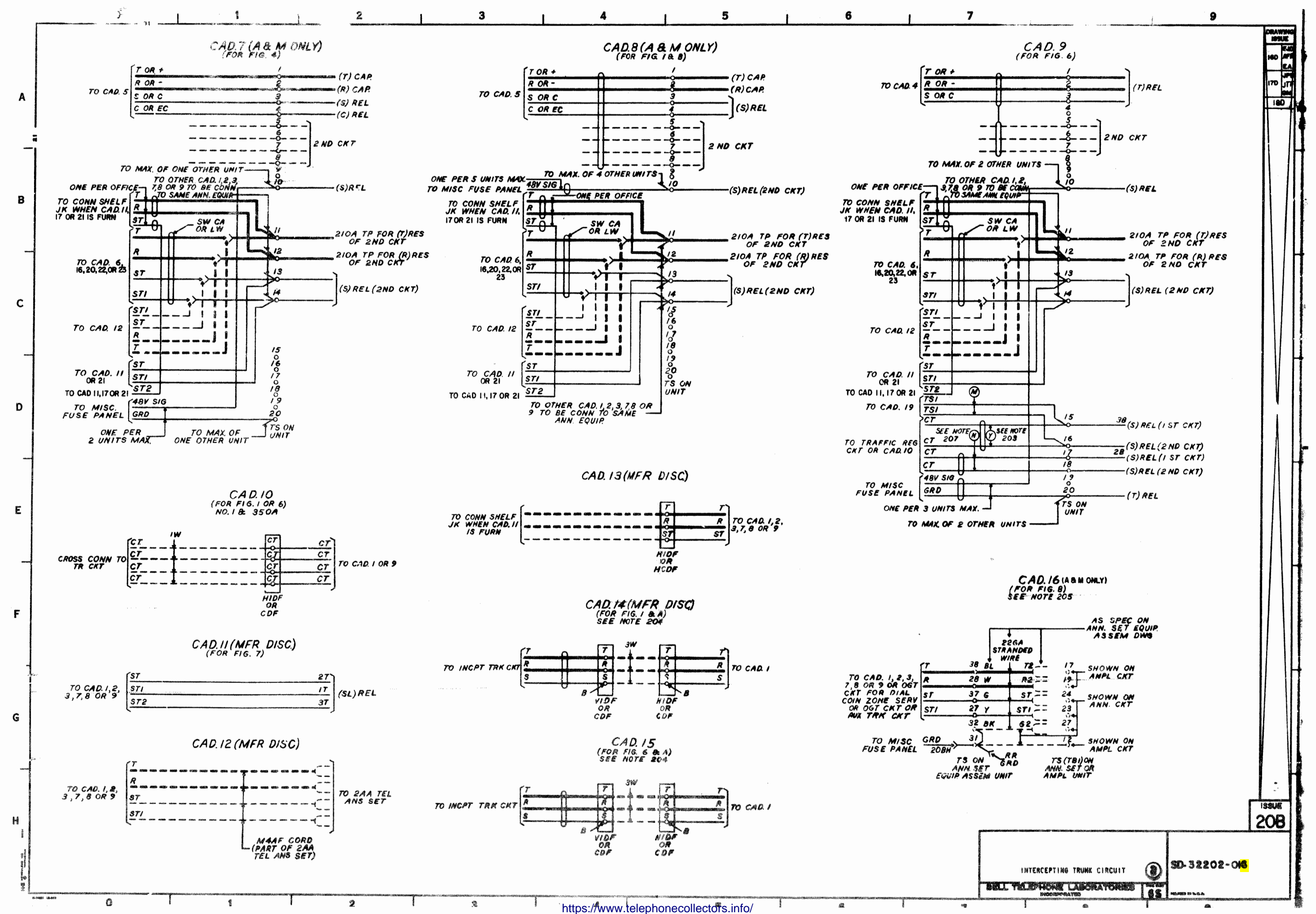

**SD-32202-0%** 

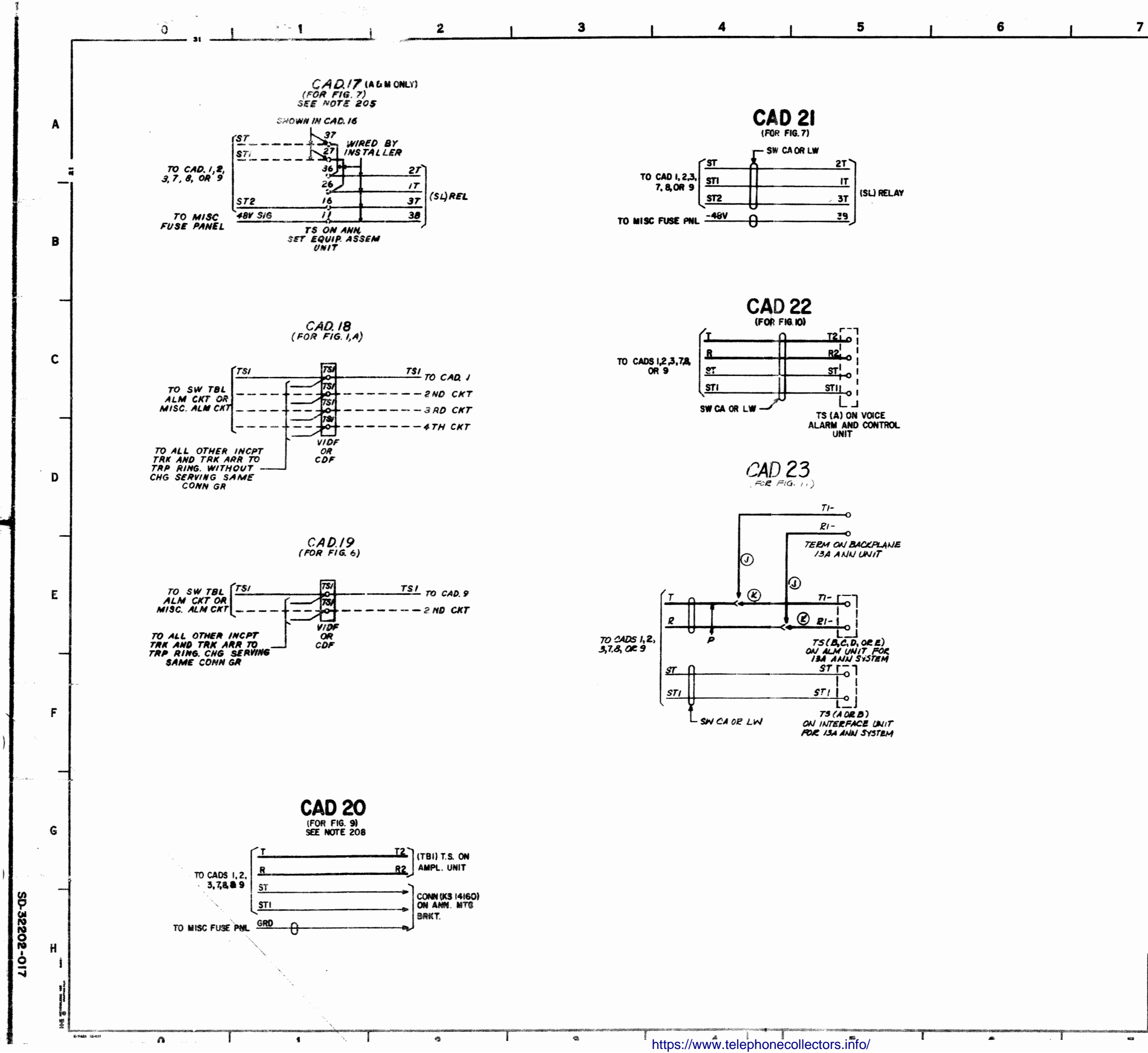

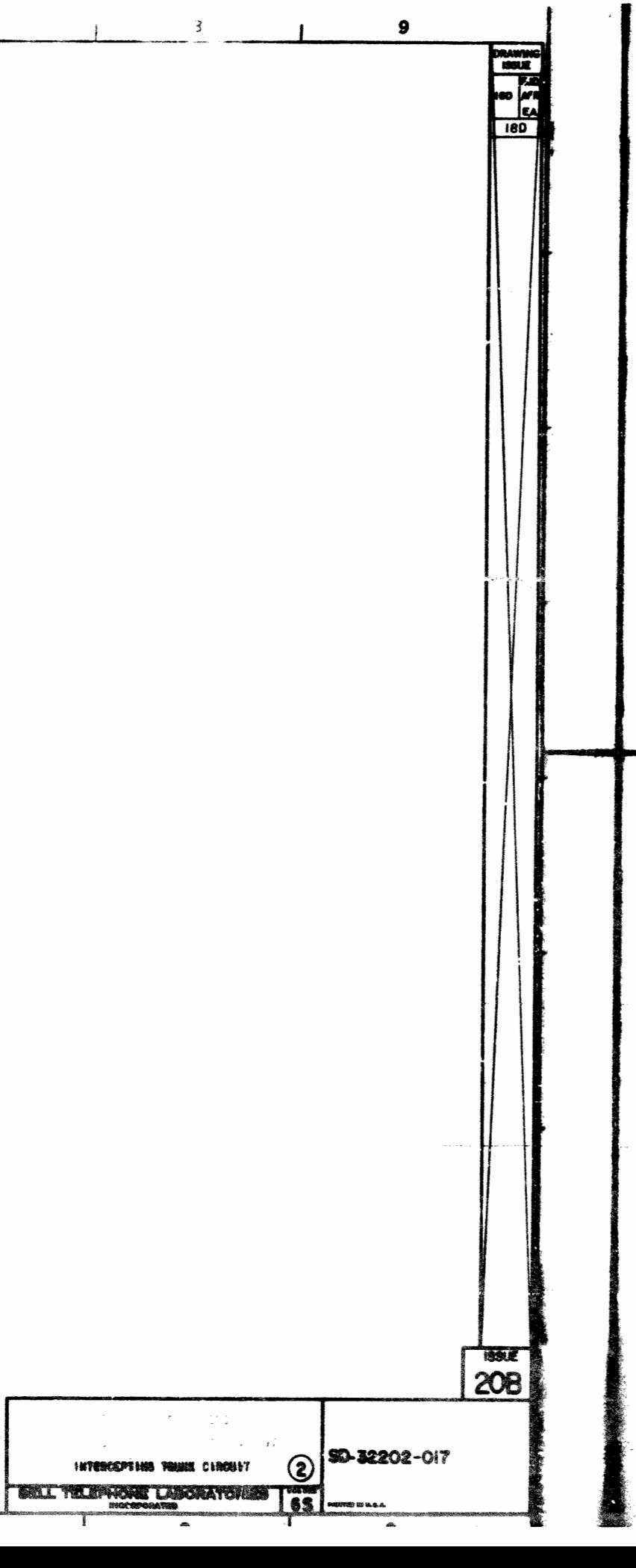